# **UNIT - 1 7 Hours**

# **INTRODUCTION**

Applications of computer graphics

A graphics system

Images:

Physical and synthetic

Imaging systems

The synthetic camera model

The programmer's interface

Graphics architectures

Programmable pipelines

Performance characteristics

Graphics Programming:

The Sierpinski gasket

Programming two-dimensional applications

# **UNIT -1**

# **Graphics Systems and Models**

### **1.1 Applications of computer graphics:**

- Display Of Information
- Design
- Simulation & Animation
- User Interfaces

#### 1.2 **Graphics systems**

A Graphics system has 5 main elements:

- Input Devices
- Processor
- Memory
- **•** Frame Buffer
- Output Devices

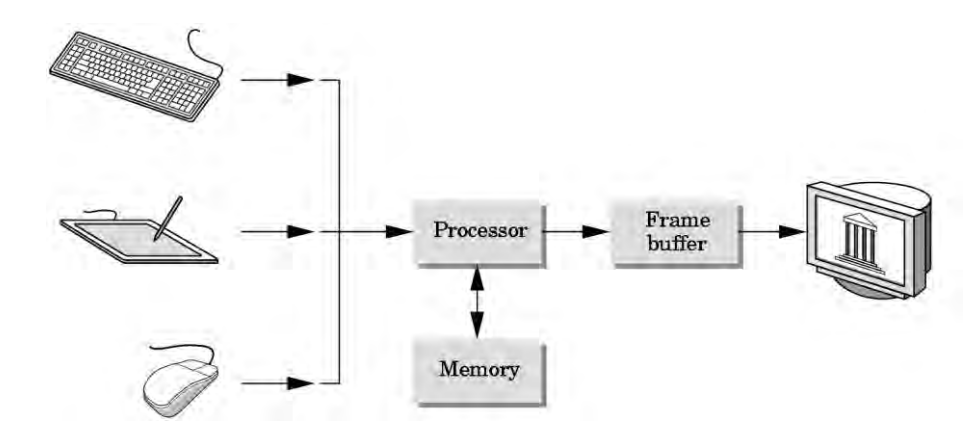

Pixels and the Frame Buffer

- A picture is produced as an array (raster) of picture elements (pixels).
- These pixels are collectively stored in the Frame Buffer.

Properties of frame buffer:

Resolution – number of pixels in the frame buffer

Depth or Precision – number of bits used for each pixel

E.g.: 1 bit deep frame buffer allows 2 colors

8 bit deep frame buffer allows 256 colors.

A Frame buffer is implemented either with special types of memory chips or it can be a part of system memory.

In simple systems the CPU does both normal and graphical processing.

Graphics processing - Take specifications of graphical primitives from application program and assign values to the pixels in the frame buffer It is also known as Rasterization or scan conversion.

## **Output Devices**

The most predominant type of display has been the Cathode Ray Tube (CRT).

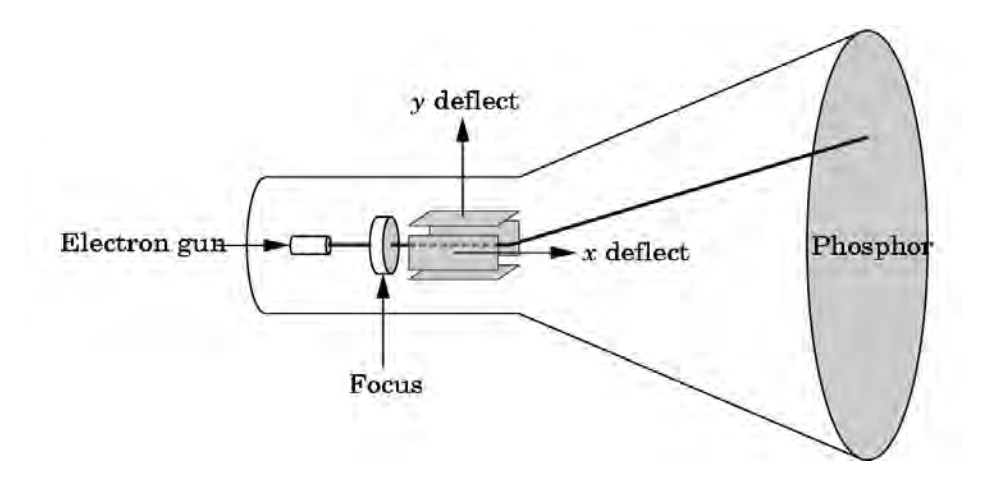

Various parts of a CRT :

- Electron Gun emits electron beam which strikes the phosphor coating to emit light.
- Deflection Plates controls the direction of beam. The output of the computer is converted by digital-to-analog converters o voltages across x & y deflection plates.
- Refresh Rate In order to view a flicker free image, the image on the screen has to be retraced by the beam at a high rate (modern systems operate at 85Hz)

2 types of refresh:

- Noninterlaced display: Pixels are displayed row by row at the refresh rate.
- Interlaced display: Odd rows and even rows are refreshed alternately.

# **1.3 Images: Physical and synthetic**

Elements of image formation:

- Objects
- Viewer
- $\bullet$  Light source (s)

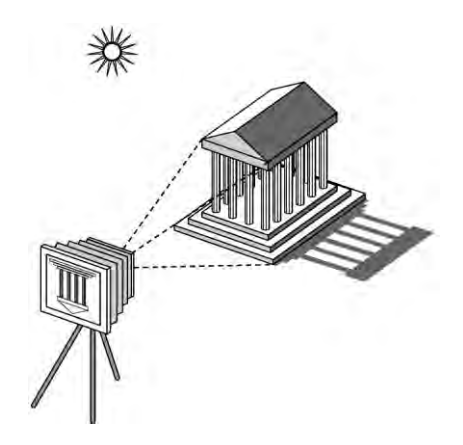

### **Image formation models**

Ray tracing :

One way to form an image is to follow rays of light from a point source finding which rays enter the lens of the camera. However, each ray of light may have multiple interactions with objects before being absorbed or going to infinity.

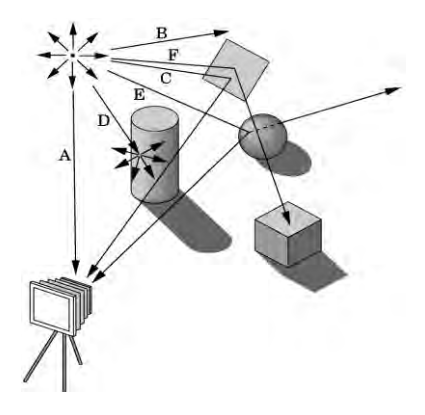

#### **1.4 Imaging systems**

It is important to study the methods of image formation in the real world so that this could be utilized in image formation in the graphics systems as well.

1. Pinhole camera:

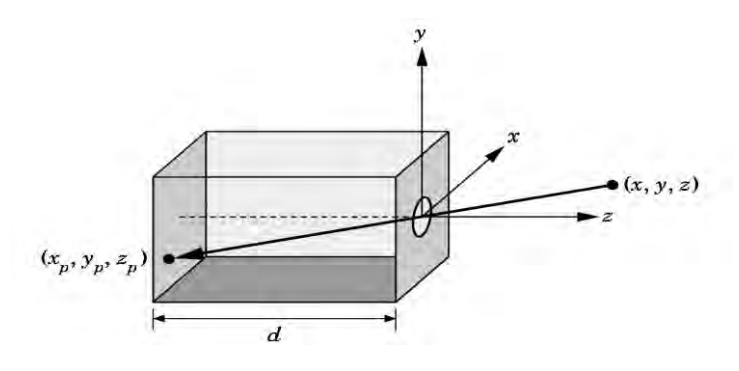

**Use trigonometry to find projection of point at (x,y,z)** 

$$
xp = -x/z/d
$$
 
$$
yp = -y/z/d
$$
 
$$
zp = d
$$

#### **These are equations of simple perspective**

2. Human visual system

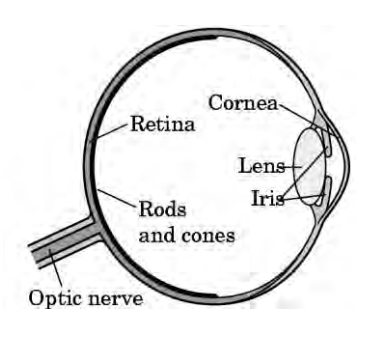

- Rods are used for : monochromatic, night vision
- Cones
- $\triangleright$  Color sensitive
- $\triangleright$  Three types of cones
- Only three values (the *tristimulus* values) are sent to the brain
- Need only match these three values
	- Need only three *primary* colors

#### **1.5 The Synthetic camera model**

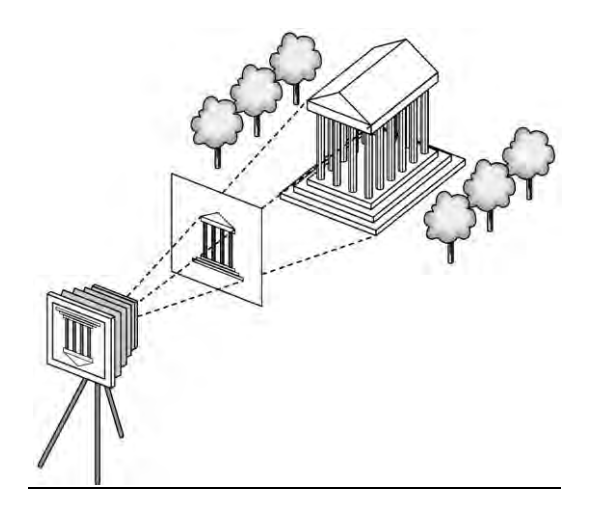

The paradigm which looks at creating a computer generated image as being similar to forming an image using an optical system.

Various notions in the model : Center of Projection Projector lines Image plane Clipping window

- In case of image formation using optical systems, the image is flipped relative to the object.
- In synthetic camera model this is avoided by introducing a plane in front of the lens which is called the image plane.

The angle of view of the camera poses a restriction on the part of the object which can be viewed.

This limitation is moved to the front of the camera by placing a Clipping Window in the projection plane.

# **1.6 Programer's interface :**

A user interacts with the graphics system with self-contained packages and input devices. E.g. A paint editor.

This package or interface enables the user to create or modify images without having to write programs. The interface consists of a set of functions (API) that resides in a graphics library

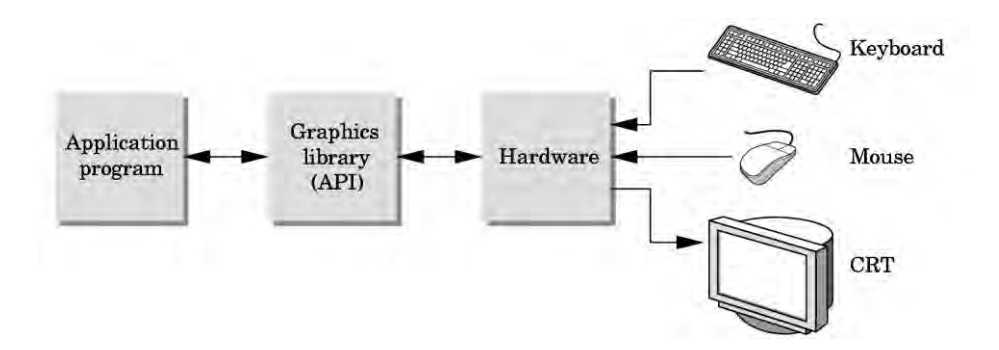

- The application programmer uses the API functions and is shielded from the details of  $\bullet$ its implementation.
- The device driver is responsible to interpret the output of the API and converting it  $\bullet$ into a form understood by the particular hardware.

• The pen-plotter model

This is a 2-D system which moves a pen to draw images in 2 orthogonal directions.

E.g. : LOGO language implements this system.

moveto(x,y) – moves pen to (x,y) without tracing a line.

 $lineto(x,y)$  – moves pen to  $(x,y)$  by tracing a line.

Alternate raster based 2-D model :

Writes pixels directly to frame buffer

E.g. : write  $pixel(x,y,color)$ 

In order to obtain images of objects close to the real world, we need 3-D object model.

### **3-D APIs (OpenGL - basics)**

To follow the synthetic camera model discussed earlier, the API should support:

Objects, viewers, light sources, material properties.

OpenGL defines primitives through a list of vertices.

Primitives: simple geometric objects having a simple relation between a list of vertices Simple prog to draw a triangular polygon :

# **glBegin(GL\_POLYGON)**

**glVertex3f(0.0, 0.0, 0.0);** 

**glVertex3f(0.0, 1.0, 0.0);** 

**glVertex3f(0.0, 0.0, 1.0);** 

# **glEnd( );**

Specifying viewer or camera:

Position - position of the COP

Orientation – rotation of the camera along 3 axes

Focal length – determines the size of image

Film Plane – has a height  $\&$  width  $\&$  can be adjusted independent of orientation of lens.

Function call for camera orientation :

gluLookAt(cop\_x,cop\_y,cop\_z,at\_x,at\_y,at\_z,up\_x,up\_y,up\_z);

gluPerspective(field of view,aspect ratio,near,far);

Lights and materials :

- Types of lights
	- Point sources vs distributed sources
	- Spot lights
	- Near and far sources
	- Color properties
- Material properties
	- Absorption: color properties
	- Scattering

Modeling Rendering Paradigm :

Viewing image formation as a 2 step process

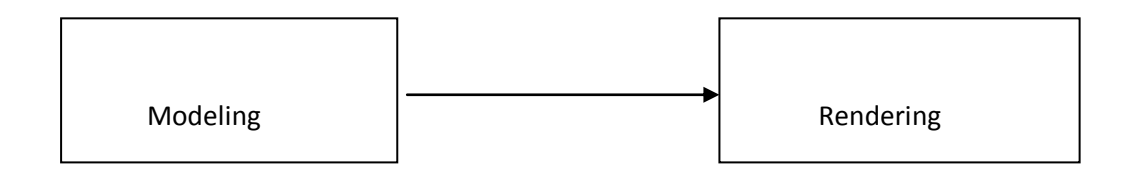

E.g. Producing a single frame in an animation:

1 st step : Designing and positioning objects

2<sup>nd</sup> step : Adding effects, light sources and other details

The interface can be a file with the model and additional info for final rendering.

### **1.7 Graphics Architectures**

Combination of hardware and software that implements the functionality of the API.

Early Graphics system :

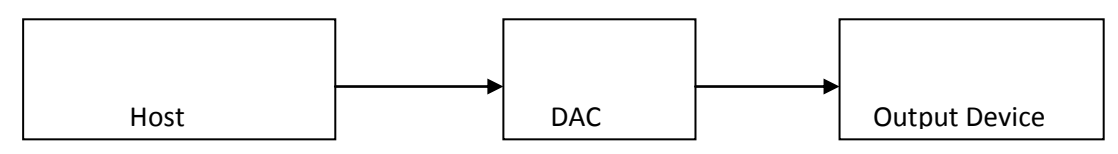

Here the host system runs the application and generates vertices of the image. Display processor architecture :

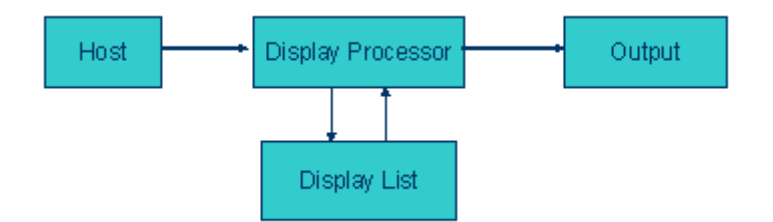

Relieves the CPU from doing the refreshing action

- Display processor assembles instructions to generate image once & stores it in the Display List. This is executed repeatedly to avoid flicker.
- The whole process is independent of the host system.

# **1.8 Programmable Pipelines**

E.g. An arithmetic pipeline

Terminologies :

Latency : time taken from the first stage till the end result is produced.

Throughput : Number of outputs per given time.

Graphics Pipeline :

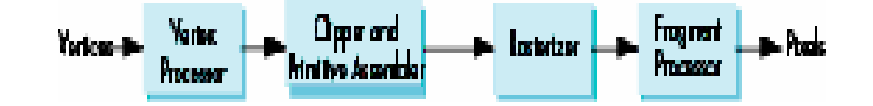

- Process objects one at a time in the order they are generated by the application
- All steps can be implemented in hardware on the graphics card

Vertex Processor

- Much of the work in the pipeline is in converting object representations from one coordinate system to another
	- Object coordinates
	- Camera (eye) coordinates
	- Screen coordinates
- Every change of coordinates is equivalent to a matrix transformation
- Vertex processor also computes vertex colors

# Primitive Assembly

Vertices must be collected into geometric objects before clipping and rasterization can take place

- Line segments
- Polygons
- Curves and surfaces

# Clipping

Just as a real camera cannot "see" the whole world, the virtual camera can only see part of the world or object space

– Objects that are not within this volume are said to be *clipped* out of the scene

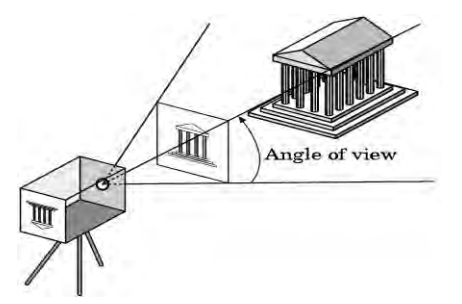

Rasterization :

- If an object is not clipped out, the appropriate pixels in the frame buffer must be assigned colors
- Rasterizer produces a set of fragments for each object
- Fragments are "potential pixels"
	- Have a location in frame bufffer
	- Color and depth attributes
- Vertex attributes are interpolated over objects by the rasterizer

Fragment Processor :

- Fragments are processed to determine the color of the corresponding pixel in the frame buffer
- Colors can be determined by texture mapping or interpolation of vertex colors
- Fragments may be blocked by other fragments closer to the camera
	- Hidden-surface removal

# **1.9 Graphics Programming**

The Sierpinski Gasket :

It is an object that can be defined recursively  $\&$  randomly

Basic Algorithm :

Start with 3 non-collinear points in space. Let the plane be  $z=0$ .

- 1. Pick an initial point  $(x,y,z)$  at random inside the triangle.
- 2. Select 1 of the 3 vertices in random.
- 3. Find the location halfway between the initial point & the randomly selected vertex.
- 4. Display the new point.
- 5. Replace the point  $(x,y,z)$  with the new point
- 6. Return to step 2.

Assumption : we view the 2-D space or surface as a subset of the 3-D space.

```
A point can be represented as p=(x,y,z). In the plane z=0, p=(x,y,0).
Vertex function genral form – glVertex*() - * is of the form ntv
n – dimensions (2,3,4)
t - data type (i, f, d)v - if present, represents a pointer to an array.
Programing 2-D applications : 
Definition of basic OpenGL types : 
    \bullet E.g. – glVertex2i(Glint xi, Glint yi)
         or
#define GLfloat float. 
GLfloat vertex[3] 
glVertex3fv(vertex) 
E.g. prog :
glBegin(GL_LINES); 
       g|Vertex3f(x1,y1,z1);gIVertex3f(x2,y2,z2);
glEnd(); 
The sierpinski gasket display() function : 
void display() 
{
       GLfloat vertices[3][3] = {\{0.0, 0.0, 0.0\},\{25.0, 50.0, 0.0\},\{50.0, 0.0, 0.0\}};
       /* an arbitrary triangle in the plane z=0 */
       GLfloat p[3] = \{7.5,5.0,0.0\}; /* initial point inside the triangle */
       int i, k;
       int rand(); 
       glBegin(GL_POINTS); 
       for (k=0; k<5000; k++)j=rand()%3;
               p[0] = (p[0] + vertices[j][0])/2; /* compute new location */
               p[1] = (p[1] + vertices[j][1])/2;/* display new point */ 
               glVertex3fv(p);
```
glEnd(); glFlush();

}

Coordinate Systems :

- One of the major advances in the graphics systems allows the users to work on any coordinate systems that they desire.
- The user's coordinate system is known as the "world coordinate system"
- The actual coordinate system on the output device is known as the screen coordinates.
- The graphics system is responsible to map the user's coordinate to the screen coordinate.